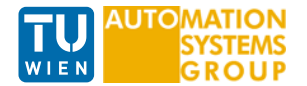

# Kronecker Algebra

Computer Systems

Johann Blieberger

<span id="page-1-0"></span>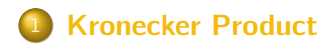

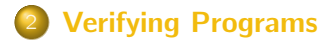

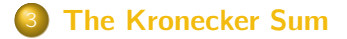

the company's company's company's com-

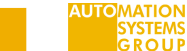

<u>in the company of the company of the company of the company of the company of the company of the company of the company of the company of the company of the company of the company of the company of the company of the comp</u>

**The Common** 

#### Definition

Given an m-by-n matrix A and a p-by-q matrix B, their Kronecker product denoted by  $A \otimes B$ is a mp-by-nq block matrix defined by

$$
A \otimes B = \begin{pmatrix} a_{1,1}B & \dots & a_{1,n}B \\ \vdots & \ddots & \vdots \\ a_{m,1}B & \dots & a_{m,n}B \end{pmatrix}.
$$

#### Example

For example, if

 $A = \begin{pmatrix} a_{1,1} & a_{1,2} \\ a_{2,1} & a_{2,2} \end{pmatrix}$  $a_{2,1}$   $a_{2,2}$  $\setminus$ 

and

$$
B = \begin{pmatrix} b_{1,1} & b_{1,2} & b_{1,3} \\ b_{2,1} & b_{2,2} & b_{2,3} \\ b_{3,1} & b_{3,2} & b_{3,3} \end{pmatrix},
$$

then

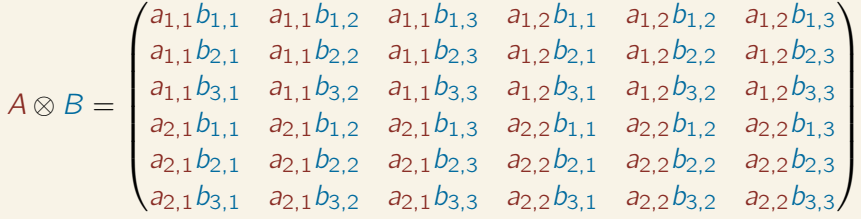

the company of the company of the

.

**AUTOMATION** GROUP

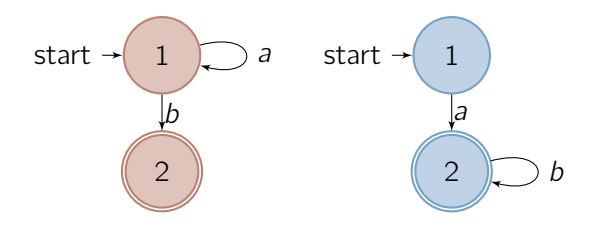

Abbildung: FSMs A (left) and B (right)

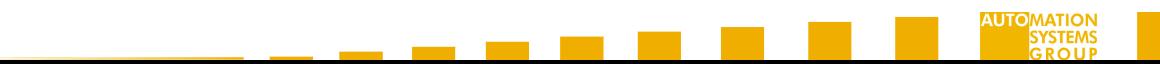

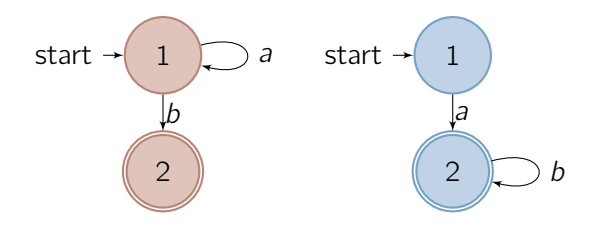

Abbildung: FSMs A (left) and B (right)

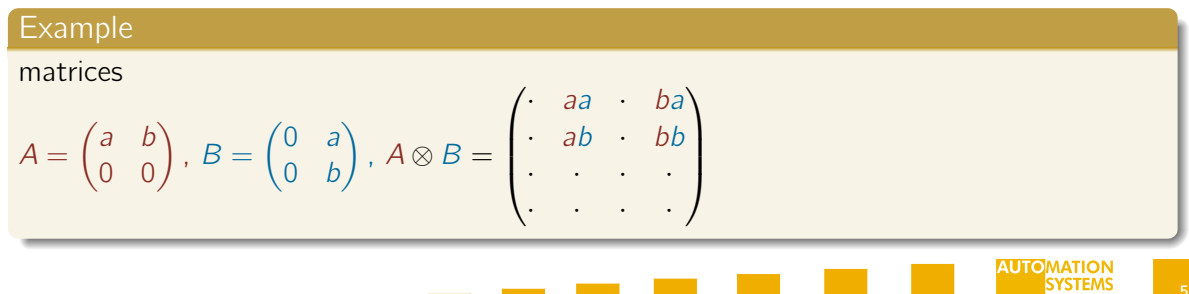

the company's company's company's

#### Initial and Final States

Let  $S_A$  and  $S_B$  be the initial state vectors of the operands,  $F_A$  and  $F_B$  their final state vectors. Then the initial vector of the Kronecker product is given by  $S_A \otimes S_B$  and its final vector is  $F_A \otimes F_B$ .

#### Example

$$
S_A = (1, 0), S_B = (1, 0), F_A = \begin{pmatrix} 0 \\ 1 \end{pmatrix}, \text{ and } F_B = \begin{pmatrix} 0 \\ 1 \end{pmatrix}.
$$
 Thus  $S_{A \otimes B} = (1, 0, 0, 0)$  and  

$$
F_{A \otimes B} = \begin{pmatrix} 0 \\ 0 \\ 0 \\ 1 \end{pmatrix}
$$

which simply state that the initial state of the Kronecker product FSM  $A \otimes B$  is state 1 and its final state is state 4.

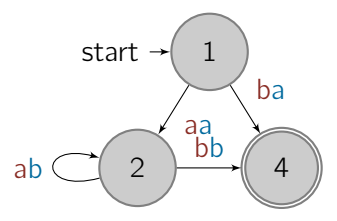

#### Abbildung: Graphical Representation of  $A \otimes B$

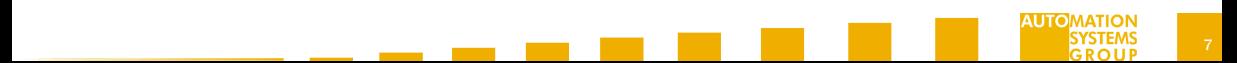

**Contract Contract Contract** 

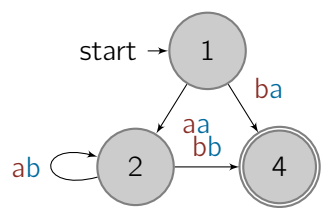

Abbildung: Graphical Representation of  $A \otimes B$ 

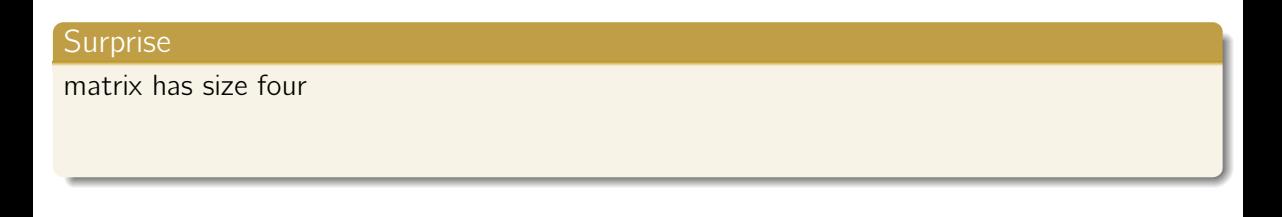

**AUTO** 

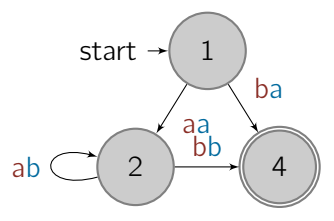

Abbildung: Graphical Representation of  $A \otimes B$ 

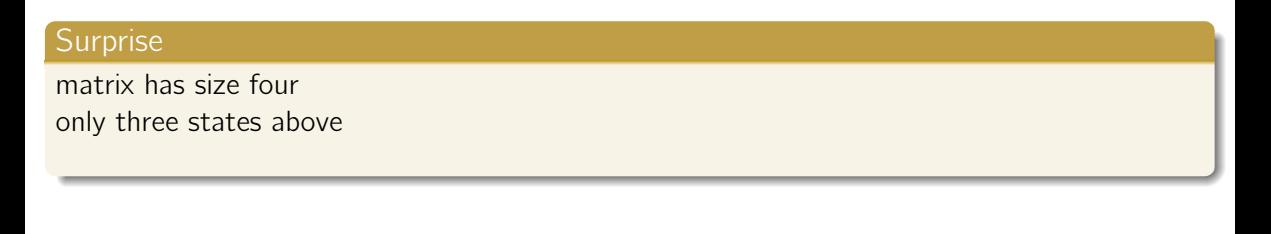

**AUTC** 

**Contract Contract Contract** 

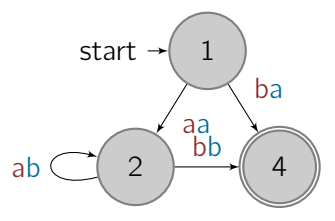

Abbildung: Graphical Representation of  $A \otimes B$ 

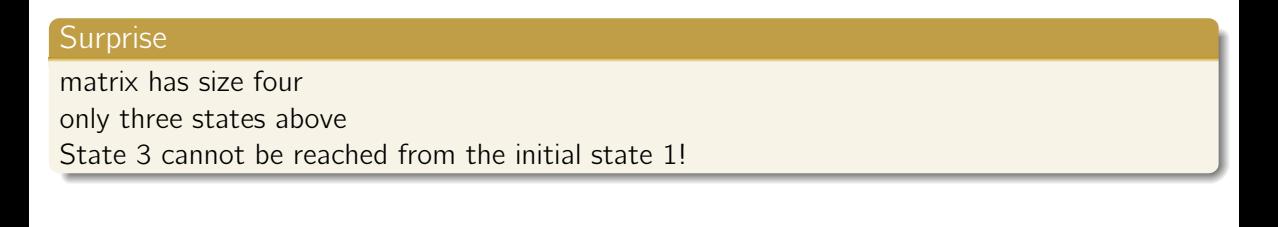

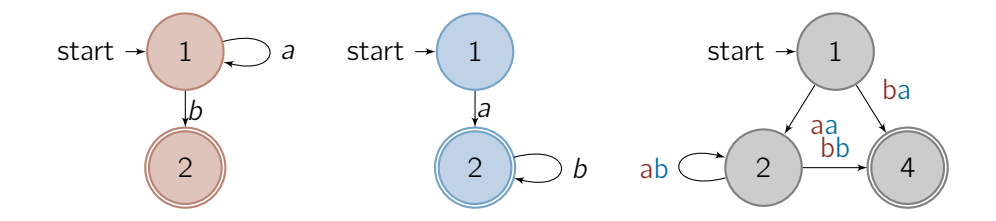

Both FSMs. A and B perform their state transitions in *lockstep*.

- <span id="page-12-2"></span><span id="page-12-1"></span><span id="page-12-0"></span>1 At the beginning, both FSMs are in their initial state.  $\overline{B}$  has to proceed to state 2, thereby generating output  $a$ . A has two possible successor states:
	- A A stays in state 1, producing output a. This corresponds to state transition  $1 \rightarrow 2$  in the product FSM.
	- B A proceeds to its state 2 (output: b). This corresponds to state transition  $1 \rightarrow 4$  in the product FSM.

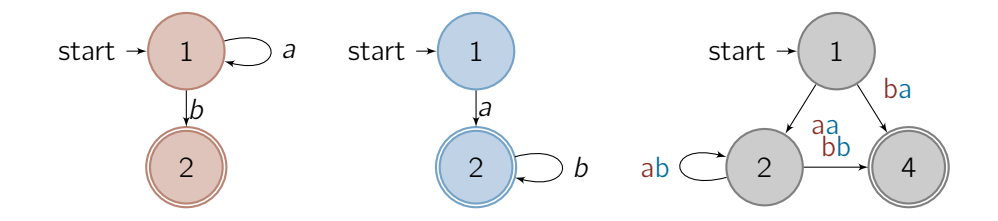

Both FSMs, A and B perform their state transitions in *lockstep*.

2 If the previous step was [1](#page-12-0)[A,](#page-12-1) both FSMs can now produce together an arbitrary number of ab-pairs. This corresponds to the transition  $2 \rightarrow 2$  in the product FSM. When A issues a b, B also has to produce a b. This corresponds to transition  $2 \rightarrow 4$  in the product FSM. Then both FSMs are in their final states. A cannot do a further state transition and both FSMs and the product FSM terminate.

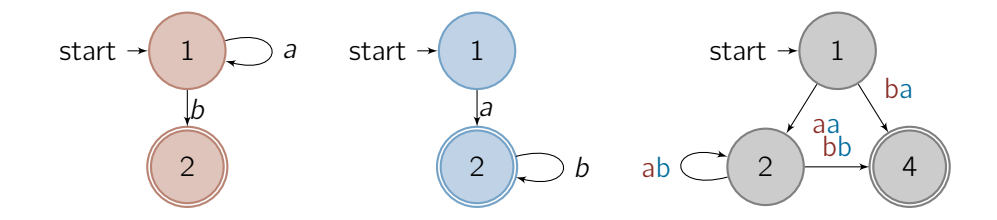

Both FSMs, A and B perform their state transitions in *lockstep*.

**3** If the previous step was [1](#page-12-0)[B,](#page-12-2) both FSMs are in their final states. Since A cannot proceed, both FSMs and the product FSM terminate.

#### Theorem

Given two FSMs A and B, their Kronecker product FSM generates the same output than A and B do when they execute in lockstep.

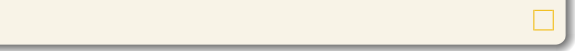

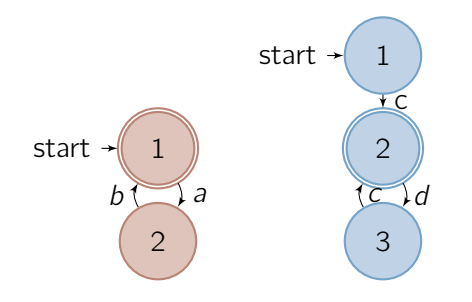

#### Abbildung: FSMs C (left) and D (right)

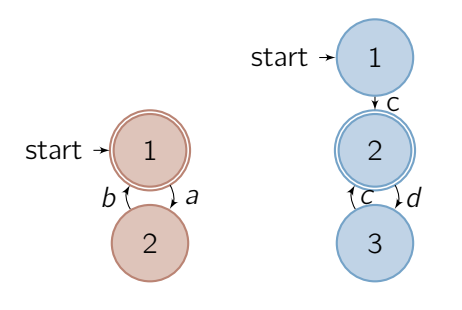

Abbildung: FSMs C (left) and D (right)

C terminates only when it has done an even number of state transitions

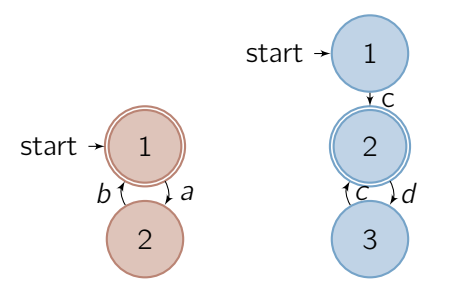

Abbildung: FSMs C (left) and D (right)

 $C$  terminates only when it has done an even number of state transitions D can terminate only after it has done an odd number of transitions

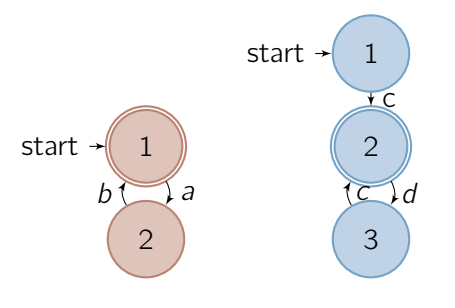

Abbildung: FSMs  $C$  (left) and  $D$  (right)

 $C$  terminates only when it has done an even number of state transitions D can terminate only after it has done an odd number of transitions overall output of  $C \dots (ab)^*$ 

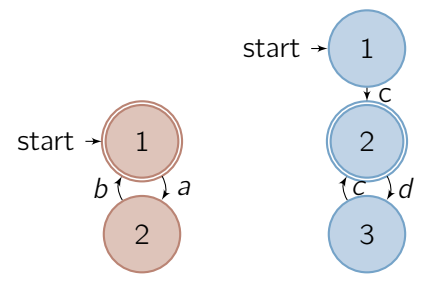

Abbildung: FSMs  $C$  (left) and  $D$  (right)

 $C$  terminates only when it has done an even number of state transitions D can terminate only after it has done an odd number of transitions overall output of  $C \dots (ab)^*$ overall output of  $D \ldots c(dc)^*$ 

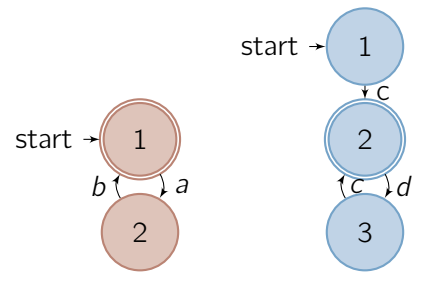

Abbildung: FSMs  $C$  (left) and  $D$  (right)

C terminates only when it has done an even number of state transitions D can terminate only after it has done an odd number of transitions overall output of  $C \dots (ab)^*$ overall output of  $D \ldots c(dc)^*$ the Kronecker product of  $C$  and  $D$ ...

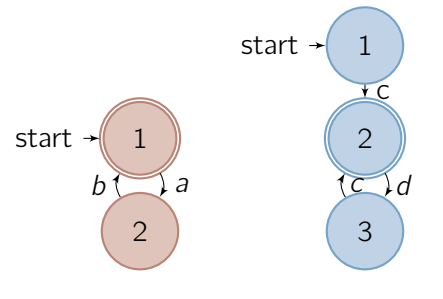

Abbildung: FSMs C (left) and D (right)

C terminates only when it has done an even number of state transitions D can terminate only after it has done an odd number of transitions overall output of  $C \dots (ab)^*$ overall output of  $D \ldots c(dc)^*$ the Kronecker product of  $C$  and  $D \dots 0$ .

**The Common State** 

$$
C = \begin{pmatrix} a & b \\ c & d \end{pmatrix} \text{ and } D = \begin{pmatrix} c & c & d \\ c & d & d \\ c & c & d \end{pmatrix}
$$
  

$$
C \otimes D = \begin{pmatrix} ac & & & \\ & ac & & \\ & bc & & \\ & bd & & \\ & bc & & & \end{pmatrix}
$$

**AUTO** 

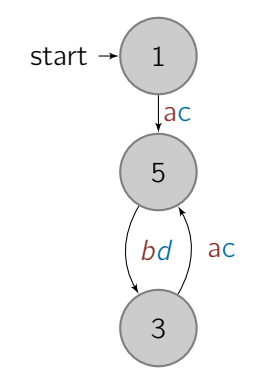

Abbildung: Graphical Representation of  $C \otimes D$ 

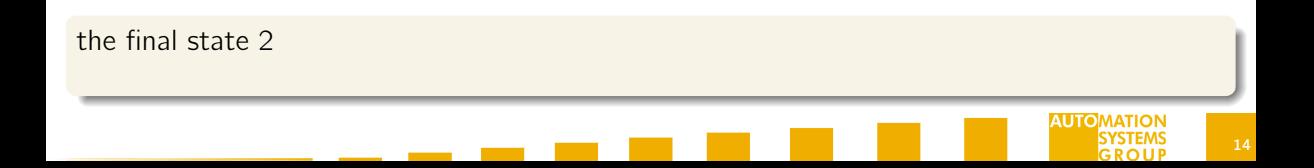

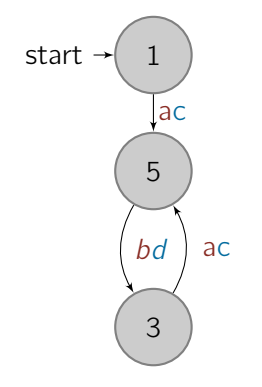

Abbildung: Graphical Representation of  $C \otimes D$ 

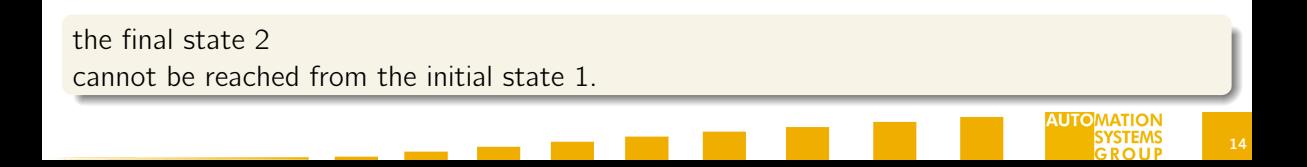

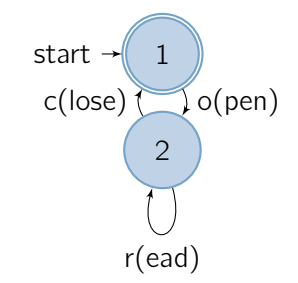

Abbildung: Graphical Representation of File Usage Scenario F

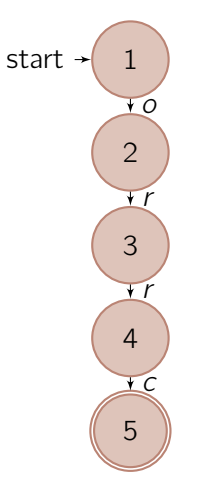

Abbildung: Graphical Representation of File Usage System A

**AUTC** 

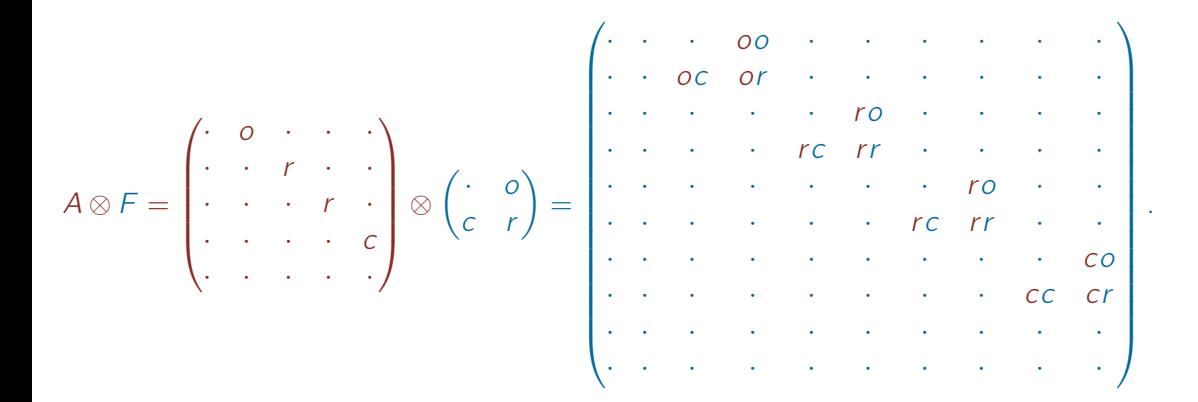

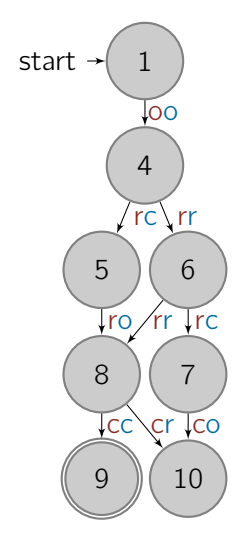

Abbildung: Graphical Representation of  $A \otimes F$ 

**AUTOMAT** 

**TTD** 

pairings rc, ro, ... do not make sense (lockstep!)

the company's company's company's

pairings rc, ro, ... do not make sense (lockstep!) we change the definition of the Kronecker product a little bit:

the company's company's company's

pairings rc, ro, ... do not make sense (lockstep!) we change the definition of the Kronecker product a little bit: We assume that  $rc = ro = \cdots = 0$ 

and the state of the state of the

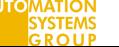

pairings rc, ro, ... do not make sense (lockstep!) we change the definition of the Kronecker product a little bit: We assume that  $rc = ro = \cdots = 0$ and for simplicity set  $oo = o$ ,  $rr = r$ , and  $cc = c$ .

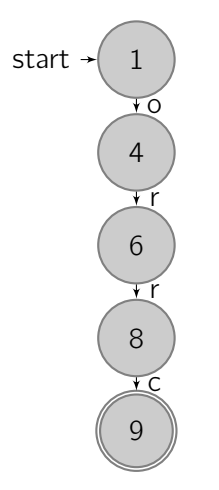

Abbildung: Graphical Representation of "new"  $A \otimes F$ 

the contract of the contract of

**AUTO**
Figures are very similar

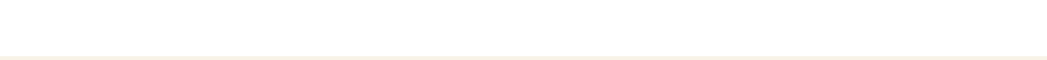

Figures are very similar In fact only the node IDs differ Figures are very similar In fact only the node IDs differ

In graph theory, an *isomorphism* of graphs G and H is a bijection f between the node sets of G and H such that any two nodes u and v of G are adjacent in G if and only if  $f(u)$  and  $f(v)$  are adjacent in H. If an isomorphism exists between two graphs, then the graphs are called *isomorphic*. We write  $G \simeq H$  in such a case.

Figures are very similar In fact only the node IDs differ

In graph theory, an *isomorphism* of graphs G and H is a bijection f between the node sets of G and H such that any two nodes u and v of G are adjacent in G if and only if  $f(u)$  and  $f(v)$  are adjacent in H. If an isomorphism exists between two graphs, then the graphs are called *isomorphic*. We write  $G \simeq H$  in such a case.

So, clearly the graphs of our example are isomorphic.

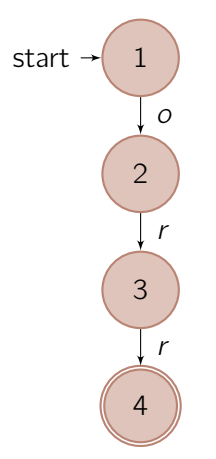

#### Abbildung: Graphical Representation of File Usage System B

AUTO

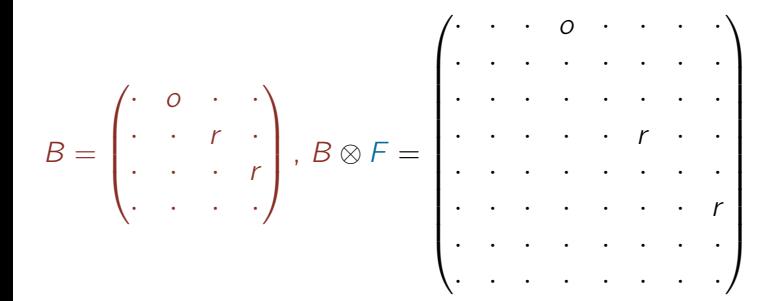

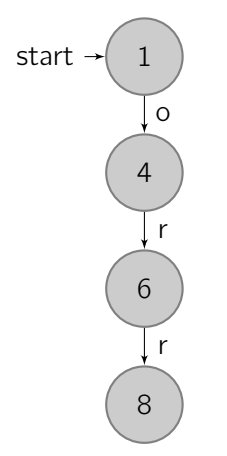

#### Abbildung: Graphical Representation of  $B \otimes F$

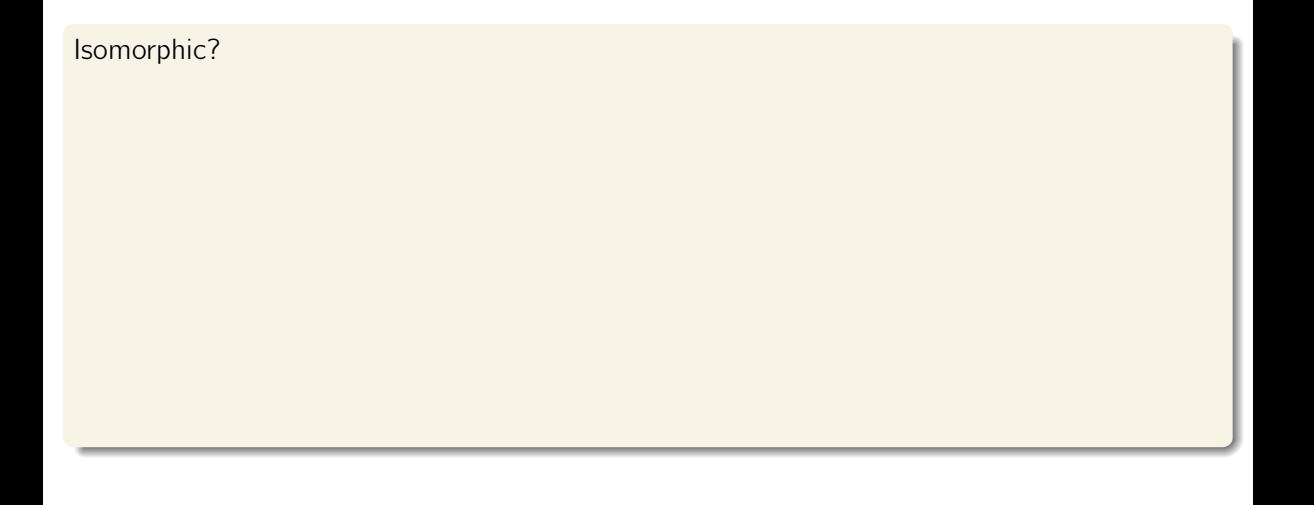

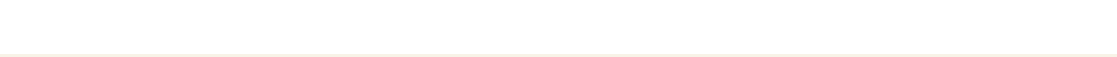

### **Definition**

An isomorphism of two control flow graphs (CFGs)  $G$  and  $H$  is a bijection  $f$  between the node sets of G and H such that any two nodes  $u$  and  $v$  of G are adjacent in G if and only if  $f(u)$  and  $f(v)$  are adjacent in H. In addition, let r be the root node of G. Then  $f(r)$  has to be the root node of H. For all final nodes s of  $G$ ,  $f(s)$  have to be final nodes of H, and for all final nodes t of H,  $f^{-1}(t)$  have to be final nodes in G. If an isomorphism exists between two CFGs, then the CFGs are called *isomorphic* which we denote by  $G \simeq H$ .

### **Definition**

An isomorphism of two control flow graphs (CFGs) G and H is a bijection f between the node sets of G and H such that any two nodes  $u$  and  $v$  of G are adjacent in G if and only if  $f(u)$  and  $f(v)$  are adjacent in H. In addition, let r be the root node of G. Then  $f(r)$  has to be the root node of H. For all final nodes s of  $G$ ,  $f(s)$  have to be final nodes of H, and for all final nodes t of H,  $f^{-1}(t)$  have to be final nodes in G. If an isomorphism exists between two CFGs, then the CFGs are called *isomorphic* which we denote by  $G \simeq H$ .

With this definition we still have  $A \otimes F \simeq A$  but  $B \otimes F \not\cong B$  because there is no final node in this case.

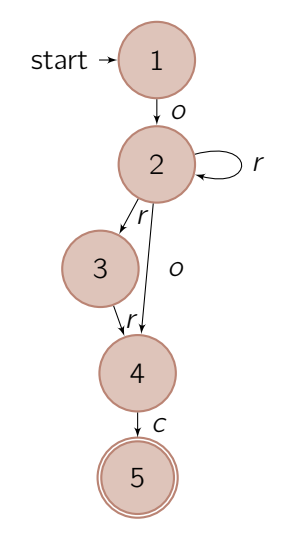

Abbildung: Graphical Representation of File Usage System C

**AUTC** 

**AUTOMAT** SYST GROUP

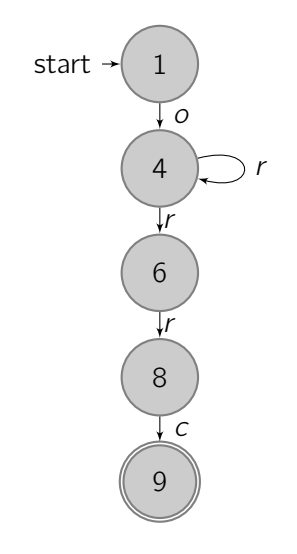

Abbildung: Graphical Representation of  $C \otimes F$ 

the contract of the contract of

**AUTOMA** 

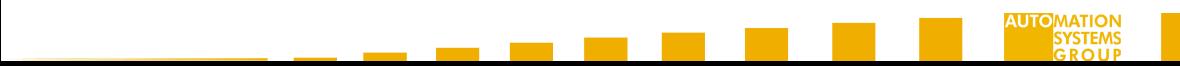

General Statement

- 1 Assume we pick a path on program P's side, that complies to the usage scenario U. Then a corresponding path will be present in  $P \otimes U$ .
- Assume we pick a path on program P's side, that does not comply completely to the usage scenario U. Then a "corresponding" path in  $P \otimes U$  will end as soon as the path does not comply to U. This will result in  $P \not\cong P \otimes U$ .

the contract of the contract of the

General Statement

- 1 Assume we pick a path on program P's side, that complies to the usage scenario U. Then a corresponding path will be present in  $P \otimes U$ .
- 2 Assume we pick a path on program  $P$ 's side, that does not comply completely to the usage scenario U. Then a "corresponding" path in  $P \otimes U$  will end as soon as the path does not comply to U. This will result in  $P \not\simeq P \otimes U$ .

Thus we can state:

#### Theorem

Given P, a control flow graph (CFG) of a program, and a usage scenario U, program P complies to U if and only if  $P \simeq P \otimes U$ .

<span id="page-52-0"></span>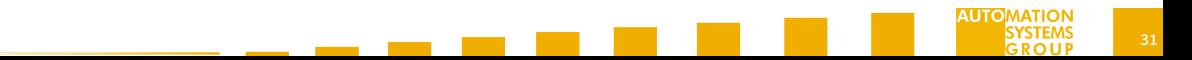

**programs will use several objects (classes, modules, packages, ...) for implementing** their own task.

the control of the control of the

- **programs will use several objects (classes, modules, packages, ...) for implementing** their own task.
- $\blacksquare$  checking against each of their usage scenarios could be done one after the other.
- **programs will use several objects (classes, modules, packages, ...) for implementing** their own task.
- $\blacksquare$  checking against each of their usage scenarios could be done one after the other.
- **here:** check a program against two and more usage scenarios at the same time.
- **programs will use several objects (classes, modules, packages, ...) for implementing** their own task.
- $\blacksquare$  checking against each of their usage scenarios could be done one after the other.
- here: check a program against two and more usage scenarios at the same time.
- Kronecker sum.

Assume that  $U \in M_n(\mathcal{U})$  and  $W \in M_m(\mathcal{W})$  and that  $\mathcal{U} \cap \mathcal{W} = \emptyset$ .

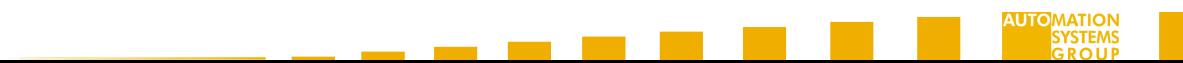

Assume that  $U \in M_n(\mathcal{U})$  and  $W \in M_m(\mathcal{W})$  and that  $\mathcal{U} \cap \mathcal{W} = \emptyset$ . Introduce self loops on both sides.

<u> De Carlos de Carlos de Carlos de Carlos de Carlos de Carlos de Carlos de Carlos de Carlos de Carlos de Carlos de Carlos de Carlos de Carlos de Carlos de Carlos de Carlos de Carlos de Carlos de Carlos de Carlos de Carlos </u>

Assume that  $U \in M_n(\mathcal{U})$  and  $W \in M_m(\mathcal{W})$  and that  $\mathcal{U} \cap \mathcal{W} = \emptyset$ . Introduce self loops on both sides.

#### Definition

$$
U \oplus W = U \otimes \left(W + \left(\sum_{x \in U} x\right) I_m\right) + \left(U + \left(\sum_{y \in W} y\right) I_n\right) \otimes W =
$$
  

$$
U \otimes W + U \otimes \left(\left(\sum_{x \in U} x\right) I_m\right) + U \otimes W + \left(\left(\sum_{y \in W} y\right) I_n\right) \otimes W.
$$

Note that  $U \otimes W = Z_{n,m}$  because the edge labels of U and W are disjoint. Hence we get

 $U \oplus W = U \otimes I_m + I_n \otimes W$ .

#### Theorem

With the definitions above, a program A can be checked against two usage scenarios U and W by calculating

$$
A\odot(U\oplus W)=A\odot(U\otimes I_m+I_n\otimes W).
$$

the company's company's company's

We can even check a program against more than two usage scenarios at the same time.

We can even check a program against more than two usage scenarios at the same time. In order to be able to write this in a concise way, we introduce

> $\bigoplus$ x∈X x

similar to the sigma notation for standard sums.

We can even check a program against more than two usage scenarios at the same time. In order to be able to write this in a concise way, we introduce

#### $\bigoplus$ x∈X x

similar to the sigma notation for standard sums.

#### Theorem

With the definitions above, a program A can be checked against usage scenarios  $U_i$  where  $i = 1, \ldots, k$  by calculating

$$
A\odot \left(\bigoplus_{i=1}^k U_i\right).
$$

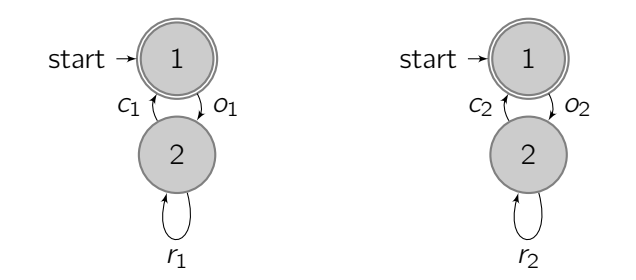

Abbildung: Graphical Representation of File Usage Scenarios U and W

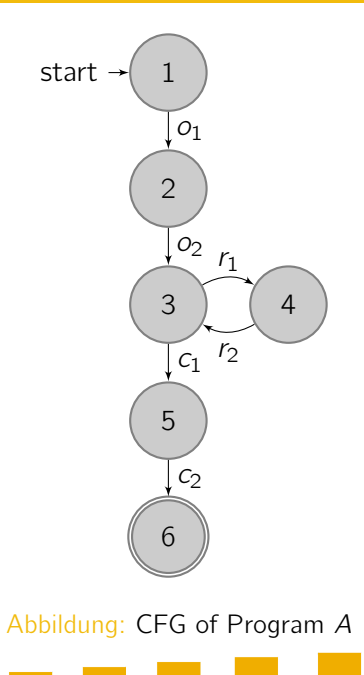

$$
U = \begin{pmatrix} \cdot & o_1 \\ c_1 & r_1 \end{pmatrix},
$$

$$
W = \begin{pmatrix} \cdot & o_2 \\ c_2 & r_2 \end{pmatrix},
$$

<u> The Common State of the Common Sta</u>

and

$$
A = \begin{pmatrix} . & 0_{1} & . & . & . & . \\ . & . & 0_{2} & . & . & . \\ . & . & . & r_{1} & c_{1} & . \\ . & . & . & . & . & . \\ . & . & . & . & . & . \end{pmatrix}.
$$

**AUTO** 

$$
U \oplus W = U \otimes I_2 + I_2 \otimes W =
$$
\n
$$
\begin{pmatrix}\n\cdot & o_1 \\
c_1 & r_1\n\end{pmatrix} \otimes \begin{pmatrix}\n1 & \cdot \\
\cdot & 1\n\end{pmatrix} + \begin{pmatrix}\n1 & \cdot \\
\cdot & 1\n\end{pmatrix} \otimes \begin{pmatrix}\n\cdot & o_2 \\
c_2 & r_2\n\end{pmatrix} =
$$
\n
$$
\begin{pmatrix}\n\cdot & o_1 & \cdot \\
c_1 & \cdot & r_1 & \cdot \\
\cdot & c_1 & \cdot & r_1\n\end{pmatrix} + \begin{pmatrix}\n\cdot & o_2 & \cdot & \cdot \\
c_2 & r_2 & \cdot & \cdot \\
\cdot & \cdot & c_2 & r_2\n\end{pmatrix} =
$$
\n
$$
\begin{pmatrix}\n\cdot & o_2 & o_1 & \cdot \\
c_2 & r_2 & \cdot & o_1 \\
c_1 & \cdot & r_1 & o_2 \\
\cdot & c_1 & c_2 & r_1 + r_2\n\end{pmatrix}.
$$

**Contract Contract** 

**AUTO** 

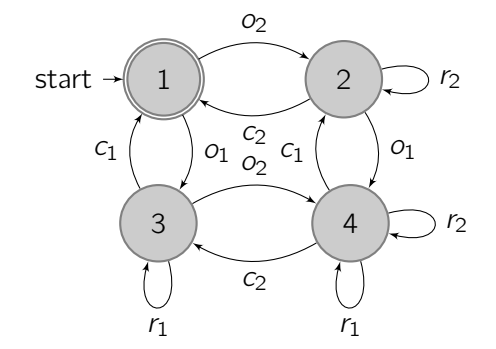

Abbildung: Graphical Representation of  $U \oplus W$ 

**Contract Contract** 

### $A \odot (U \oplus W) =$

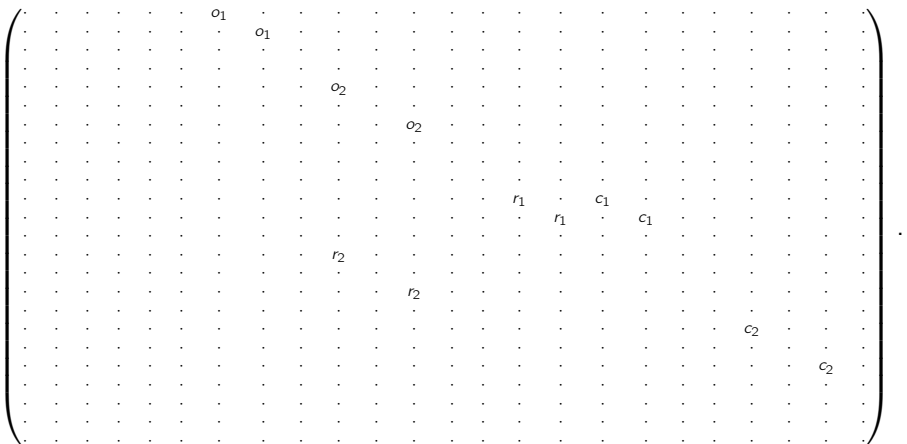

**AUTO** 

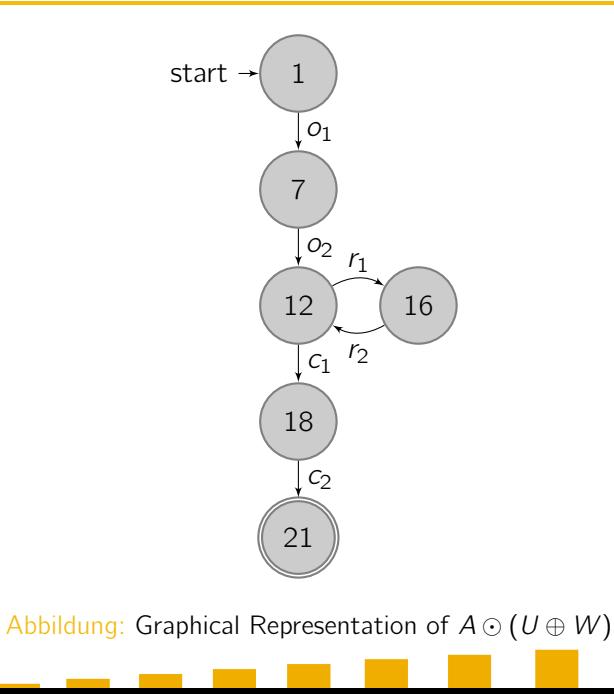

**AUTC** 

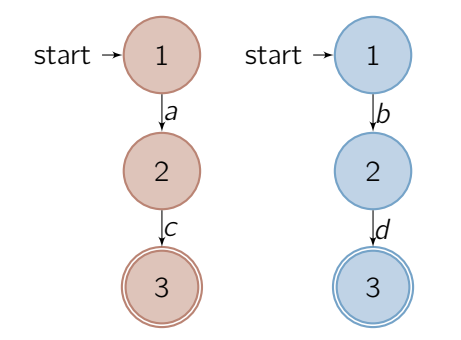

Abbildung: Our introductory example from a previous section

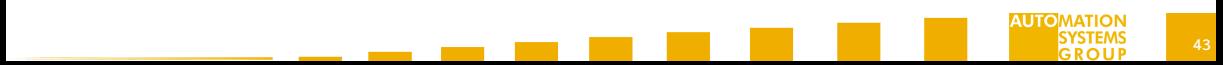
<u> La Cartana de Carta</u>

### Matrices

and

$$
A = \begin{pmatrix} \cdot & a & \cdot \\ \cdot & \cdot & c \\ \cdot & \cdot & \cdot \end{pmatrix}
$$
\n
$$
B = \begin{pmatrix} \cdot & b & \cdot \\ \cdot & \cdot & d \\ \cdot & \cdot & \cdot \end{pmatrix}
$$

**AUTOMATION SYST**  $GROIIP$ 

# Kronecker Product 1

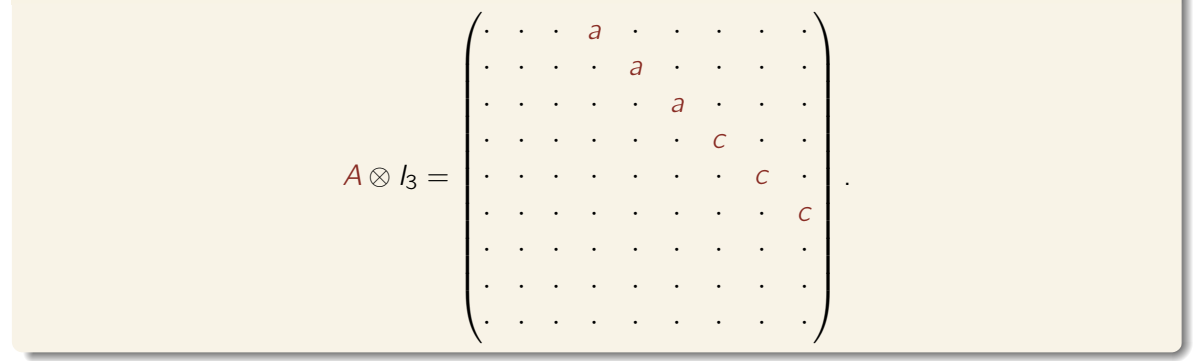

the company of the company of the company

**AUTOMAT ISYST** 

#### Kronecker Product 2

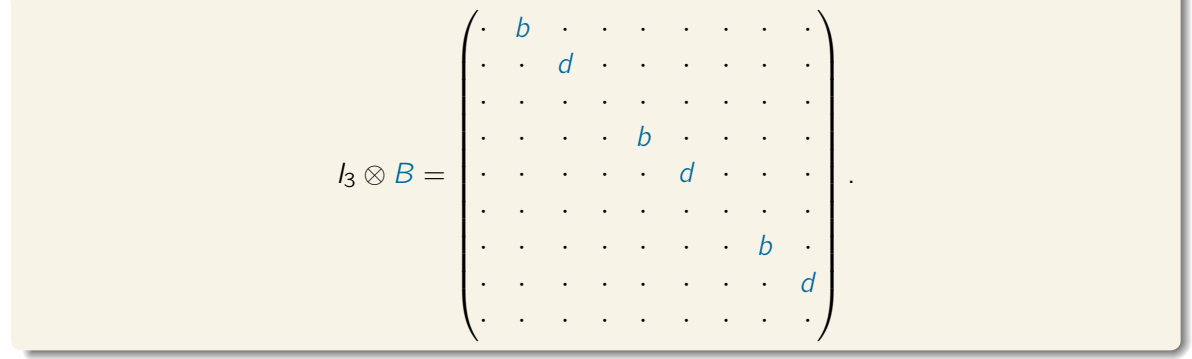

the company of the company of the company

## Kronecker Sum

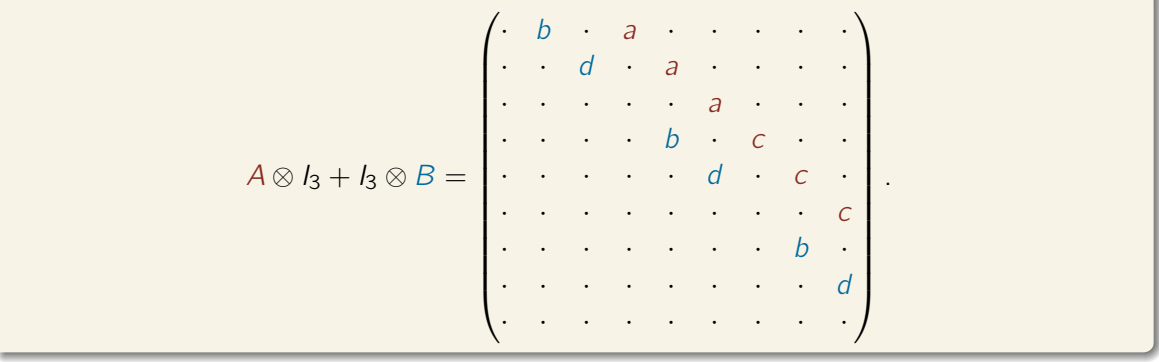

<u> a serie de la contrada de la c</u>

# The Kronecker Sum

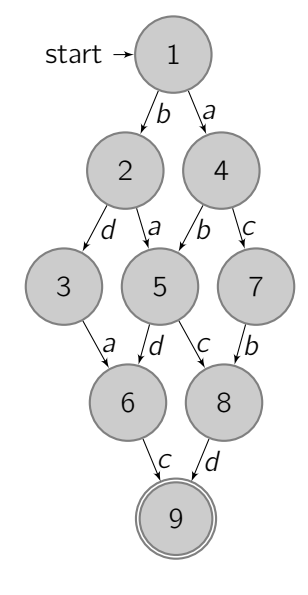

Abbildung: Resulting Interleavings Graph

**AUTC** 

For more on Kronecker Algebra and its many applications see <https://kronalg.blieberger.at>.